## **智行理财网** Bitget交易所合法吗 靠谱的BG APP下载

 在FTX破产事件之后,行业投资者或多或少有点PTSD。投资者们对于中心化交易 所的信任度下降,他们最担忧的问题是客户资金是否有100%的储备而不受交易所 挪用。为证明自己的清白,各大交易所纷纷采用了默克尔树储备证明(Merkle Tree)。 Bitget也不例外,一个月内就公布了自己的默克尔树储备证明,并开发了 「默克尔数证明」的开源工具使用户可以随时验证平台资产。 Bitget计划每月更新 一次快照,目前BTC、ETH、USDT的准备金率分别为567%、225%、145%,总资 产储备金比例达到了231%。

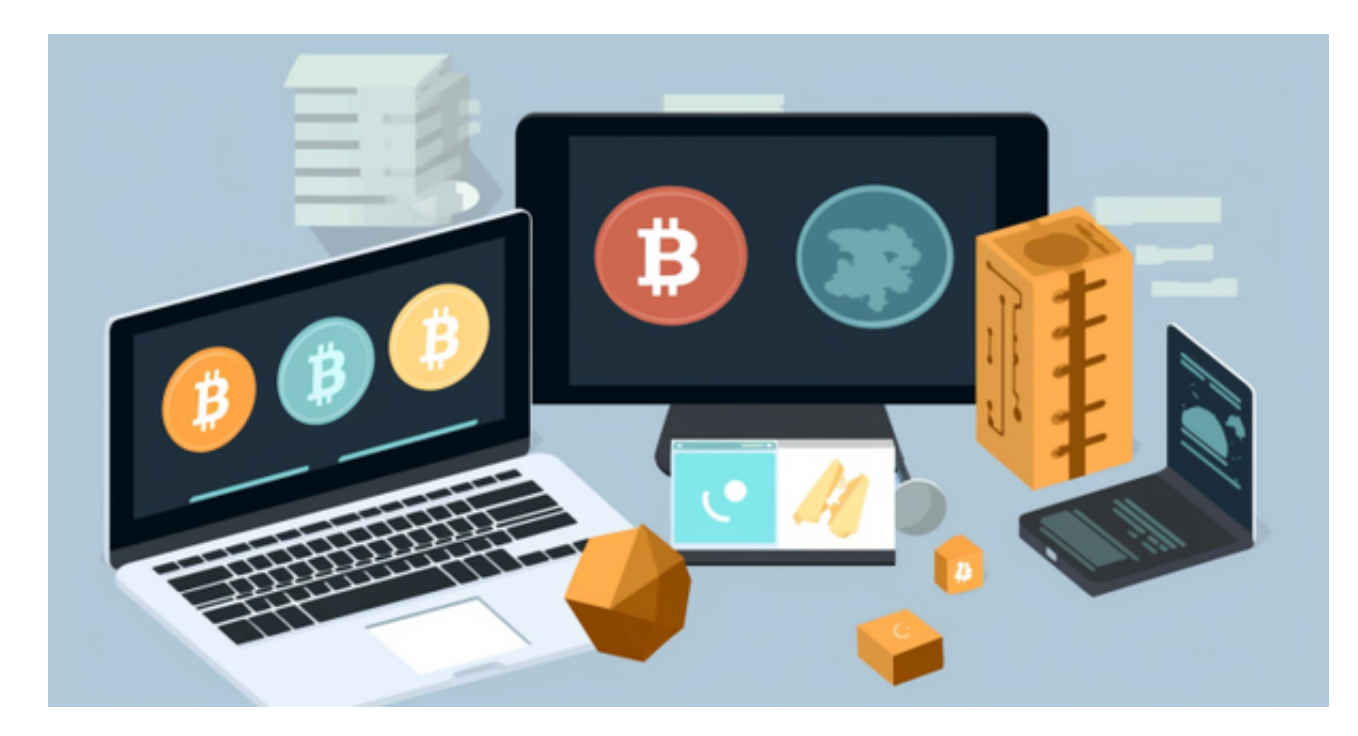

 除此以外,Bitget还有一个名为「交易保护基金」的保障机制,达成第二层保护效 果。于2022年7月, Bitget成立了价值2亿美元的交易保护基金。在FTX事件之后, Bitget将该基金规模提高至3亿美元。根据官网资料,该基金由6,500 枚BTC和2亿美元的稳定币组成,是所有中心化交易所中第二大的用户保护基金。

 Bitget APP是一款方便用户进行数字货币交易的工具,用户可以在手机上随时随 地进行交易。

一、关于下载Bitget APP:

1.在手机应用商店搜索"Bitget",或者在Bitget官网上下载APP。2.点击下载后 ,等待下载完成。3.下载完成后,点击"打开"进入APP。

二、安装Bitget APP

1.打开下载完成的Bitget APP。2.点击"安装"按钮, 等待安装完成。3.安装完成 后,点击"打开"按钮进入APP。

三、注册Bitget账号

1.打开Bitget APP, 点击"注册"按钮。2.填写注册信息, 包括手机号码、验证码 、登录密码等。3.点击"注册"按钮,完成注册。

四、登录Bitget账号

1.打开Bitget APP, 输入注册时填写的手机号码和密码。2.点击"登录"按钮, 进 入Bitget账号。

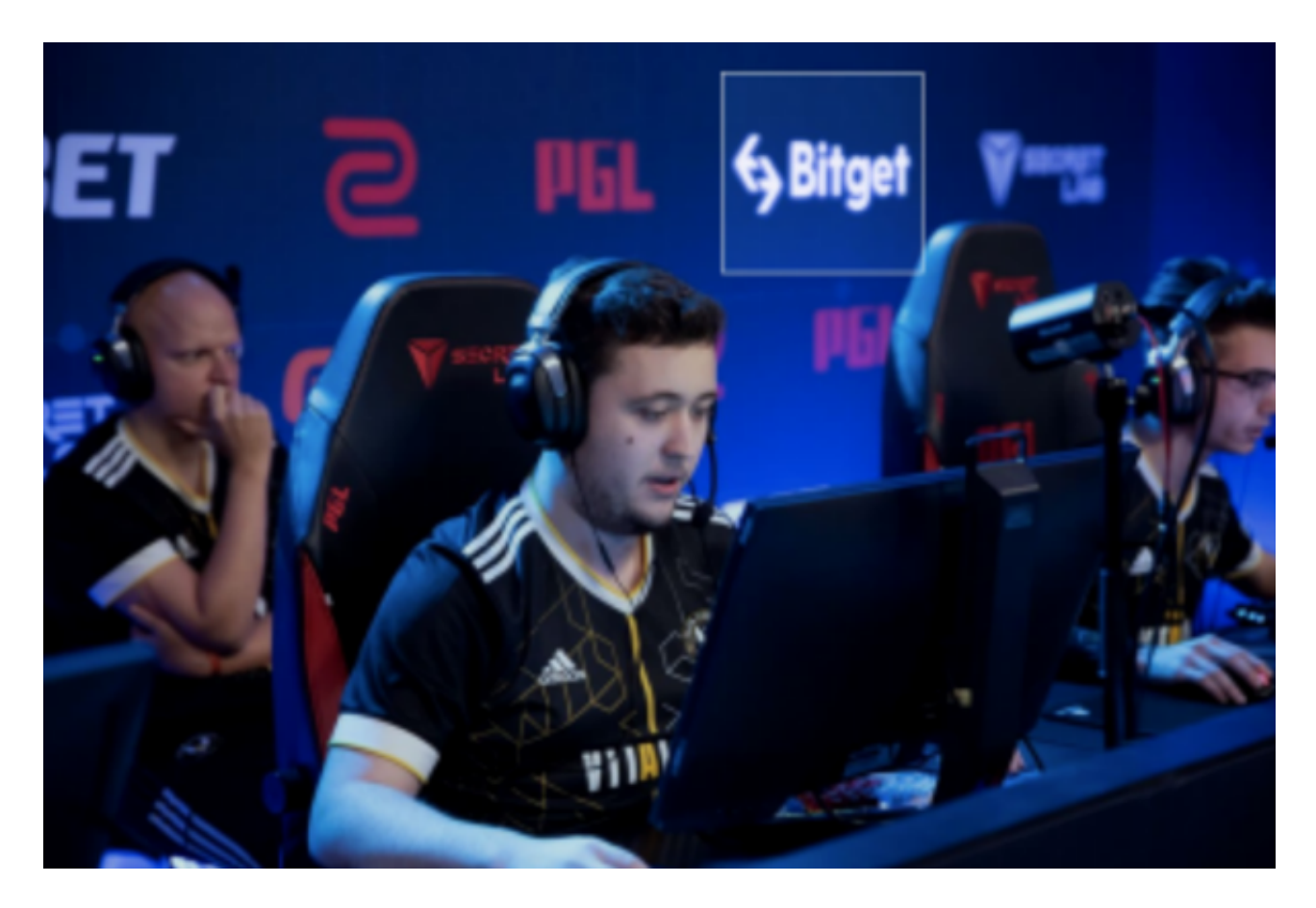

五、使用Bitget APP

1.登录Bitget账号后,可以进行数字货币的交易、充值、提现等操作。

2.在APP首页可以查看数字货币的行情和交易深度。

3.在"资产"页面可以查看自己的数字货币资产和交易记录。

4.点击"新手学堂",可以获取Bitget的交易教程;点击"帮助中心",可以查看 常见问题的解答;

5.点击"商家入驻",可以申请成为Bitget的商家,并参与Bitget上的交易;点击 "移动端",可以下载Bitget的移动客户端,方便您在移动端进行交易;

6.点击"关于",可以查看Bitget的服务协议、隐私政策等;点击"联系我们", 可以提交您的意见和建议。